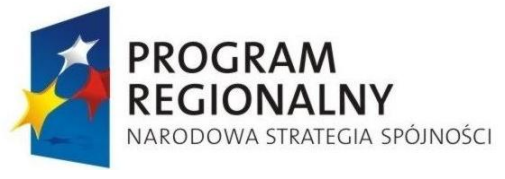

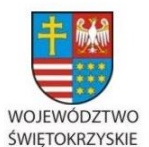

UNIA EUROPEJSKA EUROPEJSKI FUNDUSZ ROZWOJU REGIONALNEGO

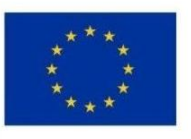

DOA.III.272.1.62.2015 Kielce, 7 września 2015 r.

**Do wszystkich zainteresowanych którzy pobrali SIWZ** 

### **WYJAŚNIENIA I ZMIANY SIWZ NR 4**

**dotyczy: Zamówienia publicznego prowadzonego w trybie przetargu nieograniczonego powyżej 207.000 euro, którego przedmiotem jest "Dostawa sprzętu komputerowego", w ramach projektu "e-świętokrzyskie Budowa Systemu Informacji Przestrzennej Województwa Świętokrzyskiego".**

**Zamawiający** – Województwo Świętokrzyskie - Urząd Marszałkowski Województwa Świętokrzyskiego w Kielcach, działając na podstawie art. 38 ust. 2 i 4 ustawy Prawo zamówień publicznych (t.j. Dz. U. z 2013r., poz. 907 z późn. zm.) udziela wyjaśnień i dokonuje zmian w treści SIWZ w poniższym zakresie.

# **Zestaw pytań nr 12**

### **Pytanie 1:**

Załącznik nr 1B do SIWZ, 3 Laptop 15.6" (model B)

Zamawiający opisał w ppkt. 22 stację dokującą, której wymagania spełnia wyłącznie produkt firmy HP. Stacja dokująca jest dodatkiem do laptopa i ma być do niego dopasowana umożliwiając funkcjonowanie całości. Zamawiający, poprzez stworzenie opisu stacji dokującej, do której pasuje wyłącznie sprzęt HP, wskazuje pośrednio przez opis stacji, na model laptopa jednego producenta w tej pozycji. Ponieważ stacja dokująca firmy HP będzie pasować wyłącznie do laptopów firmy HP, prosimy o modyfikacją opisu przedmiotu zamówienia, tak aby dopuścić sprzęt innych producentów.

## **Odpowiedź:**

**W Załączniku nr 1B do SIWZ - SOPZ część II – Laptypy –zmianie ulega treść wymagań określonych w pozycji nr 22 tabeli dla: Laptop 15,6" (model B)– pkt 3**

- **22. Urządzenie - do instalowania laptopa na stacjonarnym miejscu pracy, typu Docking Stations, Port Replicator, itp., bez konieczności podłączania każdorazowo do niego innych stacjonarnych urządzeń, np. monitory, sieć, zasilanie, itp. Laptop ma być podłączany do urządzenia poprzez dedykowane złącze. Urządzenie musi posiadać co najmniej:**
	- **niezależny zasilacz dla urządzenia,**
	- **porty: 2szt. DisplayPort lub HDMI, 1szt. VGA (D-sub), 1szt. DVI, 4szt. USB 3.O, 1szt. RJ-45, 1szt. eSATA, 1szt. wyj. słuchawkowe, 1szt. wej. mikrofonowe, 1szt. slot na linkę zabezpieczającą.**

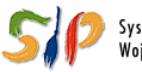

System Informacji Przestrzennej Województwa Świętokrzyskiego

### <u>... dla rozwoju Województwa Świętokrzyskiego ...</u>

# **Pytanie 2:**

Załącznik nr 1C do SIWZ, 2. Drukarka kolorowa A4, 3. Drukarka kolorowa A3, 10. Urządzenie wielofunkcyjne laserowe kolorowe A3, 11. Urządzenie wielofunkcyjne laserowe kolorowe A4.

Zamawiający wymaga aby do urządzenia dołączyć: (…) Załączone wyposażenie: komplety materiałów eksploatacyjnych (tonery) o maksymalnej, przewidzianej dla dostarczanego urządzenia, wydajności (…). Czy Zamawiający może uściślić jaką ilość kompletów tonerów jest wymagana do każdego urządzenia?

## **Odpowiedź:**

**W Załączniku nr 1C do SIWZ - SOPZ część III – Drukarki –zmianie ulega treść wymagań dotyczących "Załączone wyposażenie" określonych w pozycjach nr 3 tabel dla: Drukarka kolorowa A4 – pkt 2, Drukarka kolorowa A3 – pkt 3, Urządzenie wielofunkcyjne laserowe kolorowe A3 – pkt 10, Urządzenie wielofunkcyjne laserowe kolorowe A4 – pkt 11: , które przyjmują brzmienie:**

**"Załączone wyposażenie**: **każde urządzenie wyposażone w komplet materiałów eksploatacyjnych (tonery) o maksymalnej, przewidzianej dla dostarczanego urządzenia, wydajności"**

# **Pytanie 3:**

Załącznik nr 1D do SIWZ 12. Stacja graficzna, ppkt. 35 Regulacja pochylenia: Tak, co najmniej w zakresie od 0 do max. +2030 stopni.

Czy Zamawiający może doprecyzować, jaka ilość stopni jest wymagana dla monitora (max 20, max, 30, max 20-30)?

## **Odpowiedź:**

**W Załączniku nr 1D do SIWZ - SOPZ część IV –Serwery –zmianie ulega treść wymagań określonych dla Stacji graficznej, wskazanych w wierszu 35 tabeli (pkt 12), które przyjmują brzmienie**

35. Regulacja pochylenia: **Tak**

**Zestaw pytań nr 13**

## **Pytanie 1:**

Dotyczy: pkt 4. UPS rack typu A

Zamawiający wymaga dostarczenia UPS o mocy 1500VA i wysokości 2U, który przy wymaganej sprawności 98% zapewni czas podtrzymania 9 minut przy 100% obciążenia UPS. Wg naszej najlepszej wiedzy nie jest możliwe dostarczenie takiego UPS, co może skutkować niemożliwością złożenia ważnej oferty przez żadnego z oferentów a co dalej idzie,

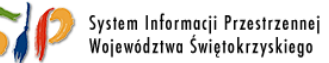

#### <u>... dla rozwoju Województwa Świętokrzyskiego ...</u>

konieczność powtórzenia postępowania. Czy w związku z tym Zamawiający zgodzi się na dostarczenie UPS o czasie podtrzymania 5 minut, przy zachowaniu wszystkich pozostałych wymagań??

## **Odpowiedź**

**W Załączniku nr 1D do SIWZ - SOPZ część IV –Serwery –zmianie ulega część wymagań określonych dla UPS rack typu A, wskazanych w wierszu 7 i 8 tabeli (pkt 4), które przyjmują brzmienie:**

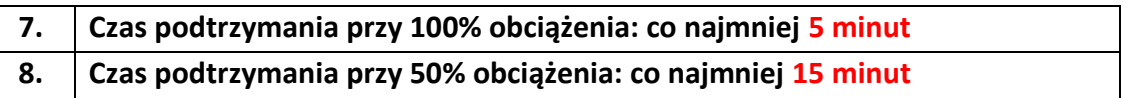

# **Ponadto, na mocy art. 38 ust. 4 w/w ustawy Zamawiający wprowadza zmiany we wzorach Formularzy cenowych dla II i IV części zamówienia:**

## **Dodatek nr 2B do SIWZ:**

Zmiana polega na usunięciu w poz. nr 1 i 2 rozbieżności i dostosowaniu do wymagań zawartych w Szczegółowym opisie przedmiotu zamówienia Załączniku nr 1 B do SIWZ liczby zamawianych laptopów:

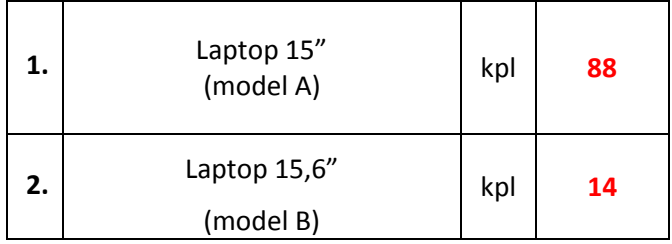

## **Dodatek nr 2B do SIWZ uwzględniający powyższą korektę – w załączeniu.**

### **Dodatek nr 2D do SIWZ:**

Zmiany polegają na:

- wykreśleniu w poz. 1 i 2 wierszy przeznaczonych do opisu systemu operacyjnego i pakietu biurowego
- $-$  wykreśleniu w poz. 4 i 5 wymogu wskazywania "modelu" dla oprogramowania i licencji
- wykreśleniu w poz. 11 jednego z miejsc przeznaczonego na wpisanie danych dla oferowanej karty grafiki.

### **Dodatek nr 2D do SIWZ uwzględniający powyższe korekty – w załączeniu.**

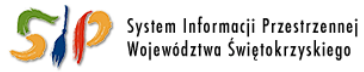

### ... dla rozwoju Województwa Świętokrzyskiego ...

W związku z wprowadzonymi zmianami treści SIWZ Zamawiający **przesuwa termin składania ofert i postanowienia rozdziału XI pkt 2 i 4 dotyczące dat przyjmują brzmienie:**

- **2. Termin składania ofert upływa w dniu 15.09.2015 roku, o godz. 12<sup>00</sup> .**
- **4. Otwarcie ofert nastąpi w dniu 15.09.2015 roku o godz. 13<sup>00</sup>**

**Miejsce składania i otwarcia ofert pozostaje bez zmian.**

**z up. MARSZAŁKA WOJEWÓDZTWA**

*Karolina Jarosz*  **Dyrektor Departamentu Organizacyjno - Administracyjnego**

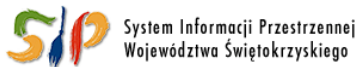

#### ... dla rozwoju Województwa Świętokrzyskiego ...